**Klasse 9**

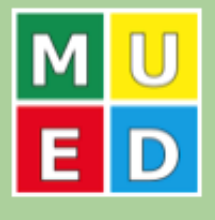

# Mathehasensprünge

- Der Mathehase Hoppel hüpft zum Osternest, das sich im Koordinatensystem am Punkt N(4|0) befindet. Die y-Achse gibt die Höhe, die x-Achse die Weite der Sprünge an.
	- a) Zeichne seine zwei ersten Sprünge mit GeoGebra. Beschreibe seine beiden Sprünge.

$$
f_1(x) = -x \cdot (x - 1)
$$
  
and 
$$
f_2(x) = -(x - 1)(x - 2)
$$

b) Nach diesen zwei Sprüngen hat Hoppel das Nest noch nicht erreicht.

Wie lauten die Funktionsgleichungen für die nächsten Hasensprünge bis zum Osternest? Dabei nehmen wir an, dass Hoppel genauso weiterhüpft wie in Aufgabenteil a).

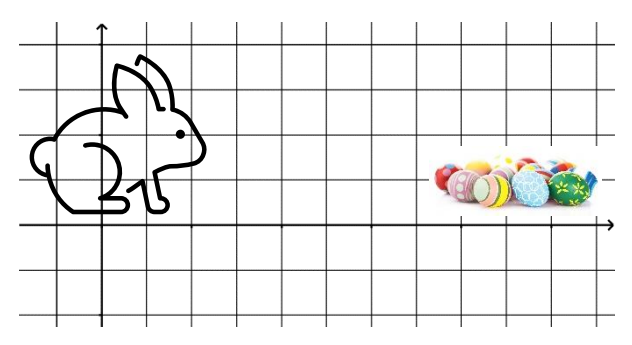

Stelle sie auf und zeichne die Sprünge mit GeoGebra.

c) Aufgabe für schnelle Mathe-Hasen

Stelle zunächst eine Funktionsgleichung für einen Hasensprung vom Punkt P(23|0) zum Punkt Q(24|0) auf.

Danach schaffst du es auch, zu begründen wofür die Buchstaben  $a$  und  $b$  in der allgemeinen "Sprungfunktion" stehen:

$$
f(x) = -(x-a)(x-b)
$$

*Bei diesem Arbeitsblatt begleiten dich gestufte Lernhilfen, die du unter den folgenden QR-Codes abrufen kannst: Teilaufgabe a Teilaufgabe b Teilaufgabe c*

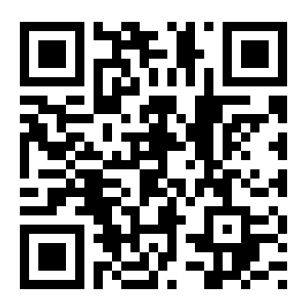

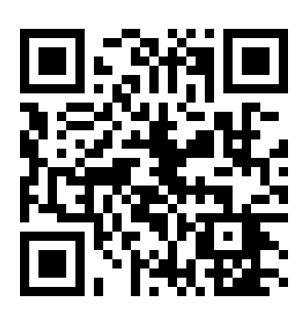

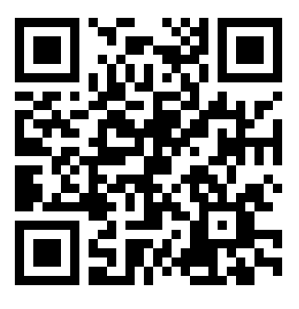

*Lösungen:*

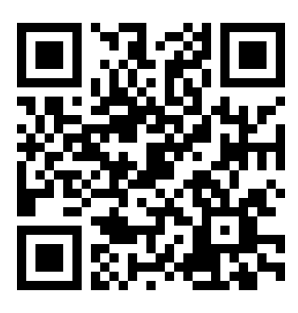

## **Begleitende Handreichung für Lehrkräfte:**

### **Einleitung:**

Ostern steht vor der Tür – und neben Tennisbällen verfolgen natürlich auch die Hopser der Osterhasen parabelförmige Flugbahnen. Mit dem vorliegenden AB können SuS die Osterhasen digital hopsen lassen. Sie nutzen dabei GeoGebra und das Prinzip der "gestuften Lernhilfen", die hier als QR-Codes online hinterlegt sind. Mathematisch lernen die SuS etwas über quadratische Funktionen in der Nullstellenform. Ostereier der mathematischen Art eben.

### **Lösungen:**

Die Lösungen für das AB finden sich ebenfalls in den gestuften Lernhilfen. Sie sind aber der Übersicht halber hier aufgeführt:

- a) Eingegangen werden kann auf Aspekte wie der Startort des Hasens Hoppel (0|0), Weite der Sprünge (genau eine Einheit) und Höhe der Sprünge (0,25 Einheiten).
- b) Die nächsten beiden Sprünge haben die Funktionsgleichungen:

 $f_3(x) = -(x-2)(x-3)$  und  $f_4(x) = -(x-3)(x-4)$ 

c)  $f_{24}(x) = -(x - 23)(x - 24)$ a ist der "Startpunkt" des Sprungs auf der x-Achse, b ist die Stelle, an der Hoppel wieder landet. Mathematisch handelt es sich um die Nullstellen.

## **Einbettung in eine Stunde:**

Zur weiterführenden Bearbeitung bietet es sich hier an, die Form mithilfe des Satzes vom Nullprodukt begründen zu lassen und die Nullstellenform als besondere Form der Darstellung einer quadratischen Funktionsgleichung zu behandeln. Die Unterrichtsplanung dazu können und wollen wir aber mit diesem Arbeitsblatt nicht leisten.

#### **Noch ein Hinweis zur Nutzung von qr-lernhilfen.de:**

Die hinterlegten Lernhilfen auf qr-lernhilfen.de wurden von den Autor\*innen dieses Arbeitsblatts passend zum Arbeitsblatt erstellt. Für das Erstellen eigener Lernhilfen benötigt man einen kostenpflichtigen Account. Die Autor\*innen des ABs haben sich das Thema in einem selbstorganisierten MUED-Workshop erarbeitet. Weder wir noch die MUED selbst stehen in einem wirtschaftlichen oder persönlichen Verhältnis zu den Betreiber\*innen der Website. Wir sehen das Angebot als Beispiel für die Nutzung des digitalen Raums für den individuellen Lernprozess der Schüler\*innen.